# Referation による引用検索

## 1. は じ め に

研究者が収集した文献コレクションをデー タベース化し、分野の動向分析や技術評価に 利用すれば、研究開発の生産性は向上する。 ここでは、高性能・低価格なパソコンを使用 して、研究者が容易に操作できる文献管理用 ソフトを開発することを目的とする。

引用文献データベースは、書誌項目と文献 の末尾にある引用文献とから構成する。引用 文献のデータベース化によって、 Citations (=Citing Papers)よりも広義の Referations (=Citations+Document+References)が作成で きる。ここでは、データの作成方法と引用検 索(Referation Search)について説明する。

## 2. 引用文献データベースの作成

データの作成や利用を研究者自身が行なえ るように、(i)入力項目の少ない、(ii)操作 性の高い、設計を試みた。以下、システムの 概要を述べる。

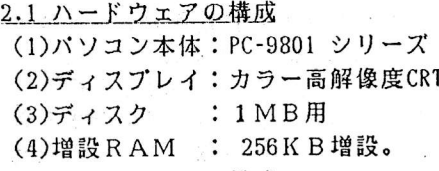

## 2.2 ソフトウェアの構成

プログラミング言語は N88-BASIC(86)を用 いた。ソートやマージはマシン語(8086)を使 用する。プログラム容量は約 180Kバイトで ある。画面構成やカラー表示に工夫した。ま た、マニュアルも出力可能である。

初期画面のジョブ選択により、各処理ルー チンを実行する。主なルーチンは、

- (1) メイン:初期画面 | (5)各種リスト
- (6)引用索引。 (2)文献ファイルの作成
- (3)引用ファイルの作成
- (4)索引ファイルの作成!

2.3 文献ファイルの作成

文献は1レコード 256バイトのランダムフ ァイルとして保存する。1レコードのフォー マットの内容を次に示す。

#### 浅井 勇夫 大阪府立大学工学部

(1)種別 : 1桁 (7)出典 : 35桁 (2)文献番号: 4桁 (8) 発行年: 4桁

(9)その他: 24桁。 (3-5) 著者:各20桁

(6)標題 : 128桁

なお、作成時に著者・標題・出典の索引を画 面に表示して入力作業を支援する。

2.4 引用ファイルの作成

引用文献の入力は次のような方法で処理し た(第1図)。

- (1)引用文献は文献ファイルに登録した文献 のみを対象とする、
- (2)引用ファイルは文献番号で構成する、
- (3)著者索引を表示して入力を支援する。

 $1.11$  m 12 1 Peterstion Analysis & Informatrics (1160)  $1280$   $01441$ 

| 文                             | 10212 SMALL.H., GRIFFITH.B.C., SOC.STU.SC.4-1,17-40 (1974)<br>THE STRUCTURE OF SCIENTIFIC LITERATURES 1. IDENTIFYING AND GRAPHING |
|-------------------------------|----------------------------------------------------------------------------------------------------|
| 貮                             | <b>SPECIALITIES</b><br>10R                                                                                                    |
|                               | CITATION INDEXES (ENCYCLOPEDI NOGRAM-HILL, 16-40)<br>30152=71 VEINSTOCK.H.                                                        |
| 뢰<br>6                        | THE SCIENCE CITATION INDEX. A LIB.TRE.16-3.374-387<br>10258=68 MALIN.M.V.                                                         |
|                               | MATHEMATICAL APPROACH TO THE<br>NATURE, 212.449-452<br>10071=66 GOFFMAN.W.                                                        |
| 用<br>8                        | NETWORKS OF SCIENTIFIC PAPERS SCIENCE.149.510-515<br>10121=65 PRICE.D.J.DE.                                                       |
| Ý<br>۰                        | THE USE OF CITATION DATA IN W ISI<br>00051=64 GARFIELD.E.<br>86P                                                                  |
| 10<br>献                       | 10083=63 KESSLER.M.M.<br>BIBLIOGRAPHIC COUPLING BETWEE J.ASIS. 14-1.10-25                                                         |
|                               | 20233=69 PRICE O.J.OE. CHIATION PRACTICE<br>ASLIB P.21-8.328                                                                      |
| 屠っ                            | 00237=69 PRICE, D.J.DE, MEASURING THE SIZE OF SCIENCE P.ISR.AC.4- , 98-111                                                        |
| З                             | 00123=67 PRICE, D. J.DE. NATIONS CAN PUBLISH OR PERISH SCI.TEC.70- ,84-90                                                         |
| 者<br>₫                        | COLLABORATION IN AN INVISIBLE AM. PSYC., 21-11, 1011-<br>10122=66 PRICE.D.J.DE.                                                   |
| 索5                            | 00422=66 PRICE, D.J.DE. SCIENCE. THE SCIENCE OF SCIEN MED.OPI.RE.1-, 98-97                                                        |
| <sup>131</sup> 8              | 00753=65 PRICE.D.J.DE. IS TECHNOLOGY HISTORICALLY IN TECH.CUL.1- .553-568                                                         |
| 尊出<br>$T$ $T$ $T$ $T$ $T$ $T$ | हस सडा<br>र त<br>ਥ<br>रा प्र<br>म स<br>ъ<br>93 KI<br>$1 - 17 - 17$<br>$0.015$ $\pm 1.7$<br>$f = 0.01$ in $\sim$                   |

## 第1図 引用ファイルの作成画面

2.5 索引ファイルの作成

検索や分析を高速化するために、あらかじ め、39種類の索引ファイルと 5種類の分布フ ァイルを作成する。

## 3. 引用 検索

ISI 社の SCI,SSCI は、アブストラクトや ディスクリプタの代わりに引用文献を入力す る。その転置ファイルの Citations を利用 した研究が多数行なわれている。ここでは、 Citationよりも広義な概念を導入し、それを 利用した新しい文献の検索を試みる。

## 3.1 Referations

SCI,SSCIを用いた分析は、(1)文献末尾の 引用文献を全部入力する、(2)第1著者、出 典省略形、巻・号・百・発行年を入力する、 (3) Citations のみを使用する。 従って、

(1)から分野間の関係が把握できるという長 所をもつが、(2)から引用カウントによる評 価は第2著者以降を含まず不正確になる、標 題キーワード分析は標題を含まず不可能であ る、そして (3)から比較的に旧い文献しか分 析できない、という短所をもっている。

ここで行なう分析の特徴は、

(1) 収集した文献群に関係する引用文献のみ を使った分野内分析を行ない、分野間分析は 行なはない、

(2) 文献番号を入力するだけであるが、すべ ての書誌項目を入力したことになるため、標 題キーワード分析などが可能になる、

(3) 入力した References(=Cited Papers)か ら転置した Citations(=Citing Papers)を作 成し、その両者からReferations(=Citations +Document+References) を作成する。これを 用いた分析は、ある分野内の新しい文献と旧 い文献を同じレベルで扱うことができる。 3.2 Referations による文献の関連性

1963年に、 M.M.Kesslerは References 間 のカウントをもとに毒誌結合を、1973年に、 H.Small は Citations間のカウントをもとに 共引用を提案した。ここでは、Referations 間のカウントをもとにした関連性の測度を提 案する。第2図は書誌結合や共引用を含むと 共に、Reference と Citation とのカウント を含む例を示す。

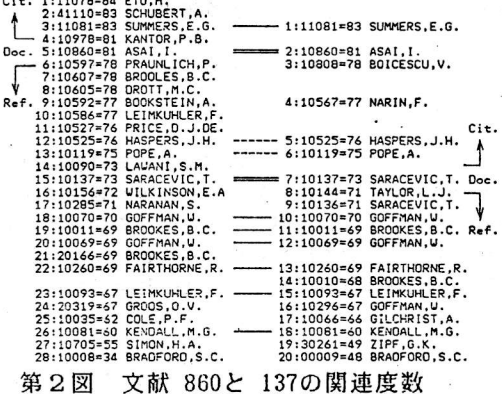

ここで用いる関連性の測度を定義すると、

(1) 関連度数 = z

(2) 関連性  $1 = z / (x + y - z)$ 

(3) 関連性2=SQR (z ^  $3 / x / y$ ). ここで、文献aのReferations Aの文献数を x、文献bのReferations Bの文献数をy、 そしてAとBに共通な文献数をz(=A U B )とする。関連性2は関連度数と関連性1と の中間的な新しい測度である。

3.3 Referation Search

著者、出典、キーワードによる文献の検索 は、ランクや索引の支援により実行できる。 さらに、任意の文献に関する Referation を もとに次の4種類の文献群が検索できる。 (1)Referations からなる文献群、

(2)関連度数の高い文献群、

(3)関連性1の高い文献群、

(4)関連性2の高い文献群。

また、検索結果の操作(AND,OR,NOT)と出力は 仟章に行なうことができる。

第3図は、Referation Search の出力画面 の1例を示す。文献番号 860を入力すると、 数秒以内に検索・表示される。

- E 51 28 引用(0860)
- E 63 22 国連度数(0860(8))
- E 73 23 関連性 2 (0860(0.80))

C 8J 14 (引用(0860) AND 関連性 2 (0860(0.80)))

[ 9] 37 (引用(0360) OR 両連性 2 (0360(0,80)))

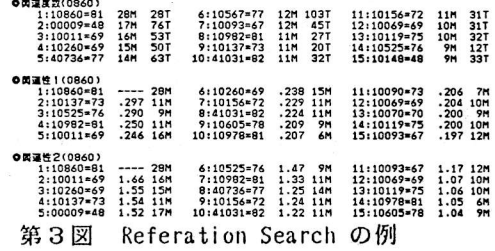

4. お わ り に

引用ファイルから得られる Referation を 利用した引用検索の可能性を明らかにした。 今後、 Citation の代わりに Referation を 用いた分析が有用となろう。

「参考文献】

浅井勇夫、「パソコンによる引用文献データ ベースの開発」、第21回情報科学技術研究集 会、1984年